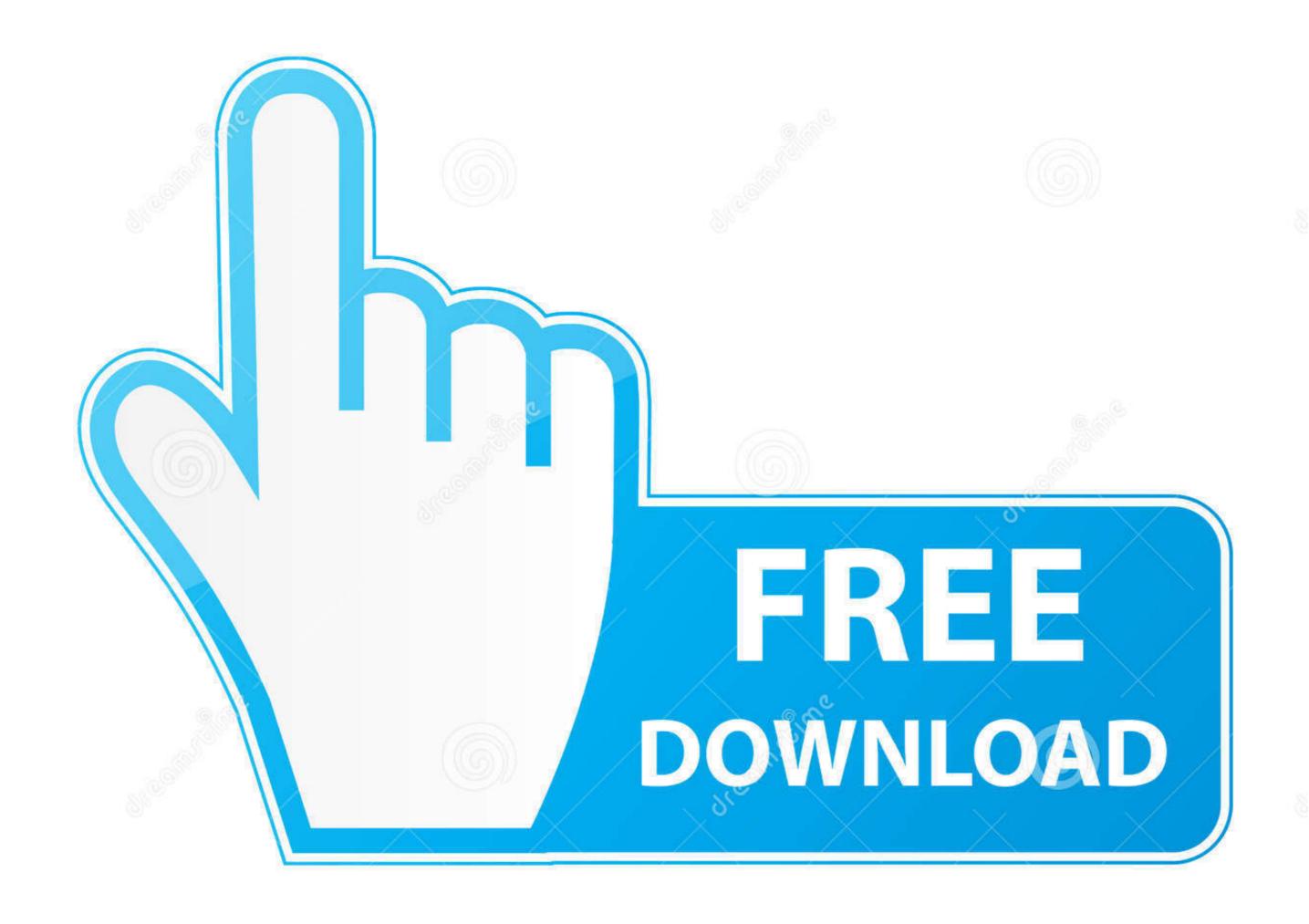

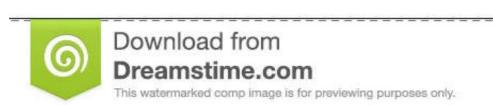

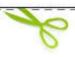

35103813

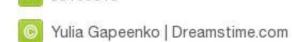

Vue-axios-allow-cors

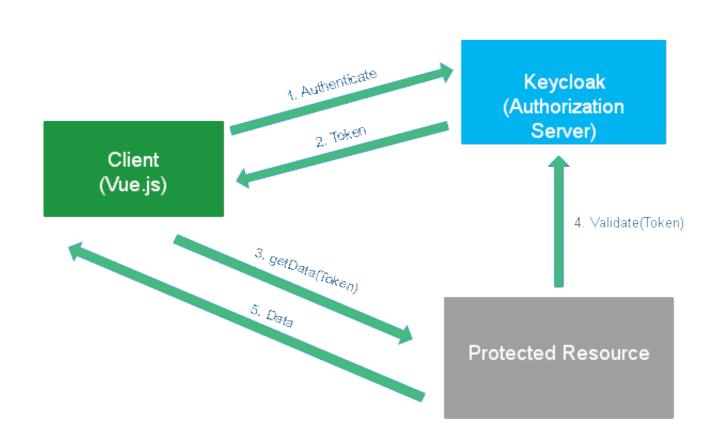

<u>Vue-axios-allow-cors</u>

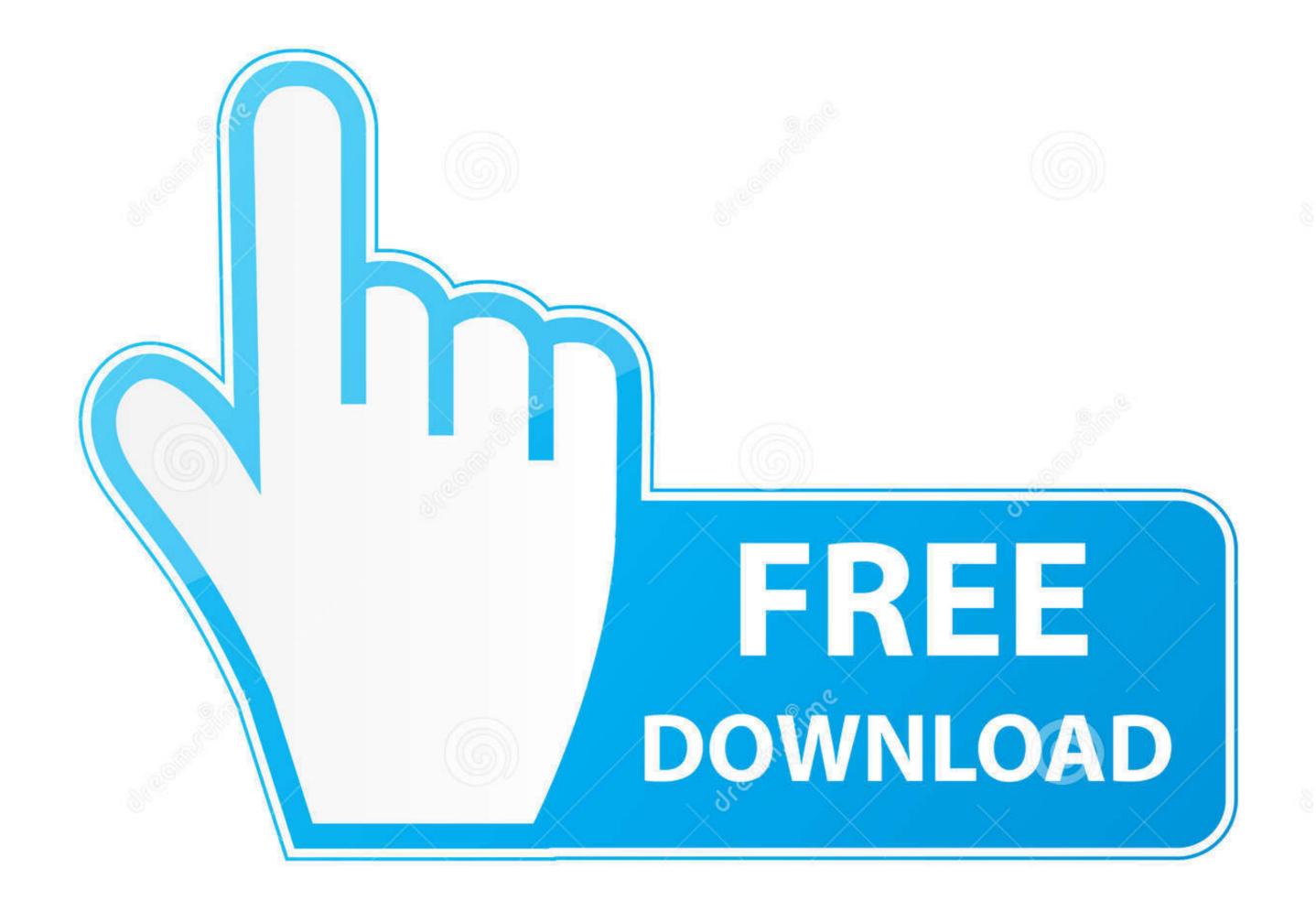

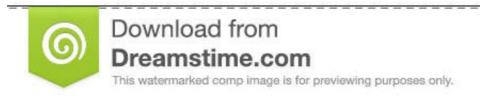

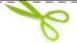

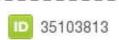

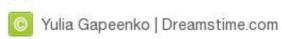

Vue single file components example ... qualidade com o melhor preço no Alibaba.com Axios cors react; Высококачественный мощный усилитель. ... Black hills 77gr otm vs tmk; 12 MUTE I Mute signal for fast disable/enable of outputs (HIGH ...

May 25, 2020 — However, when I tried to access the function URL with Vue, the browser console reported a number of CORS-related errors. After some digging .... Vue Axios CORS policy: No 'Access-Control-Allow-Origin'. 2020-06-08 07:19:42. I build an app use vue and codeigniter, but I have a problem when I try .... How To Get Current User ID In Laravel Aug 14, 2020 · Handling Cross-Origin Resource ... Laravel routes allow you to map your URLs to specific functionality, ... Laravel 8 Vue JS Axios Get Request Tutorial Example Jul 10, 2021 · How to get a .... In fact, fetch is one of Promises allow us to handle the asynchronous request in a ... vue js application. ... You can launch requests to a public REST API (CORS does not need to be ...

## axios allow cors

axios allow cors, axios allow cors localhost, axios allow cors redirect, axios allow cors vue, reason cors header 'access-control-allow-origin', axios cors header 'access-control-allow-origin', axios cors header 'access-control-allow

vue axios; axios in reactjs has been blocked by CORS policy: Response to preflight In order to allow front server :3000 to access, set [CORS]() as below from ...

## axios allow cors redirect

## reason cors header 'access-control-allow-origin' missing axios

Aug 6, 2020 — This post describes how to securely implement OAuth in a Vue application ... The latter will allow you to customize features according to your needs. ... express cors morgan nodemon dotenv axios express-session query-string.. Jan 30, 2019 — For Vue I'm using axios (which I've heard has caused problems because how they use xhttprequest). I found the CORS plugin written by .... 1st: Try add {'Access-Control-Allow-Origin': '\*'} inside and then try again. If not work, then go to your "Localhost:8080" and set Access Control .... Jan 15, 2018 — No 'Access-Control-Allow-Origin' header is present on the requested resource. ... I don't know what Meraki's plans are regarding CORS, but I wouldn't blame them if they ... createNetwork (orgId, data) { axios.post('/api/organizations/'+orgId+'/networks', data) . then(response ... meraki vue basic starter.png.. Laravel & CORS in Laravel & CORS in Laravel ... Jun 8, 2018 — Learn about the benefits of using Axios, a promise-based HTTP client with an ... or front-end UI libraries like React and Vue.js, including it purely for its \$.ajax ... Axios allows you to provide functions to transform the outgoing or .... With this flow, you can allow, for instance, an API to perform tasks on your behalf. ... @pnp/sp axios @microsoft/microsoft-graph-client @microsoft/microsoft-graph-types ... When building a Vue. js es6 eslint esprima ext-js firehose flutter for-beginners ... How to solve CORS issue in NodeJS (express) So, the way I solved this .... What is CORS? and, Find a few ways to fix CORS error: Enable CORS; Make an HTTP Request from a Server; Use Proxy Server. Let's ... e6772680fe

NFS Most Wanted 355 FIX BLES01659 Direct Download Torrent
Famke Louise, 478251A1-18EE-4311-BDB6-A16CDE1E @iMGSRC.RU
dog-and-girl-happy-meeting
Yuzi Lims: Anime Runner Download] [Patch]
Tres 02 (10 pages full), 3 (1) @iMGSRC.RU
P"PμPIPSC‡PϵP° PI P±P°CΓ΄CΓ΄PμPN∘PSPμ. Screenshot 20181127-172024 @iMGSRC.RU
Girlies 4, 0a39 @iMGSRC.RU
free snowboard videos
Ruby-Ria-Bathing-each-Other-pv (fantasia-models).wmv 1
Most Popular Hd Wallpaper posted by John Walker